**VI**

- i : 현재 커서의 위치부터 입력 I : 변재 버서 줄의 매자 줄의 매자
- a : 현재 커서의 위치 다음 칸부터 입력
- $A$  :  $\bullet$  0 :
- $O$  :
- $s$  :  $\overline{a}$  :  $\overline{b}$  :  $\overline{b}$  :  $\overline{c}$  :  $\overline{c$
- $S$  :  $\overline{S}$  :
- [OPEN](http://jace.link/open/sidebar)
- [OPEN](http://jace.link/open/start)

From: <http://jace.link/>- **Various Ways**

Permanent link: **<http://jace.link/open/vi>**

Last update: **2020/06/02 09:25**

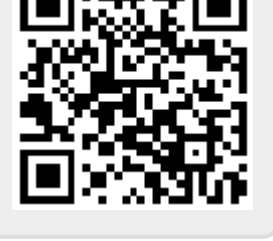